## Adunata alpini

richiesta posizionamento in area pubblica per attività di vendita con somministrazione.

Per la presentazione della domanda su www.impresanungiorno.gov.it si deve possedere la firma digitale e un indirizzo PEC valido.

Accedendo al sito sopra indicato si deve indicare il comune a cui fare la richiesta nel nostro caso Vicenza e poi si deve proseguire nella compilazione pratica. Fino ad arrivare alla schermata sottostante dove si deve selezionare settore commercio-commercio al dettaglio in area pubblica e poi "Autorizzazione temporanea commercio su aree pubbliche e concessione suolo pubblico"e confermare

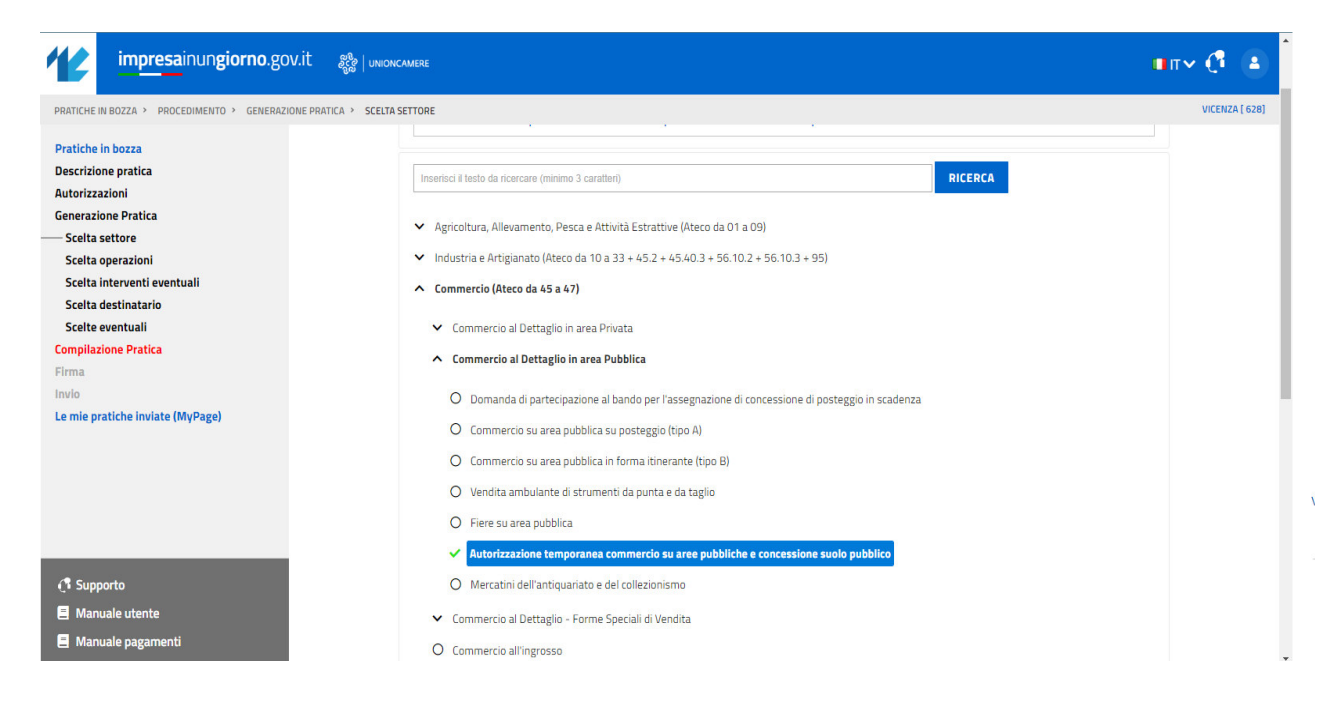

nella schermata successiva si entra in avvio,gestione, cessazione attività e si seleziona "Domanda autorizzazione temporanea commercio su aree pubbliche e concessione suolo pubblico"

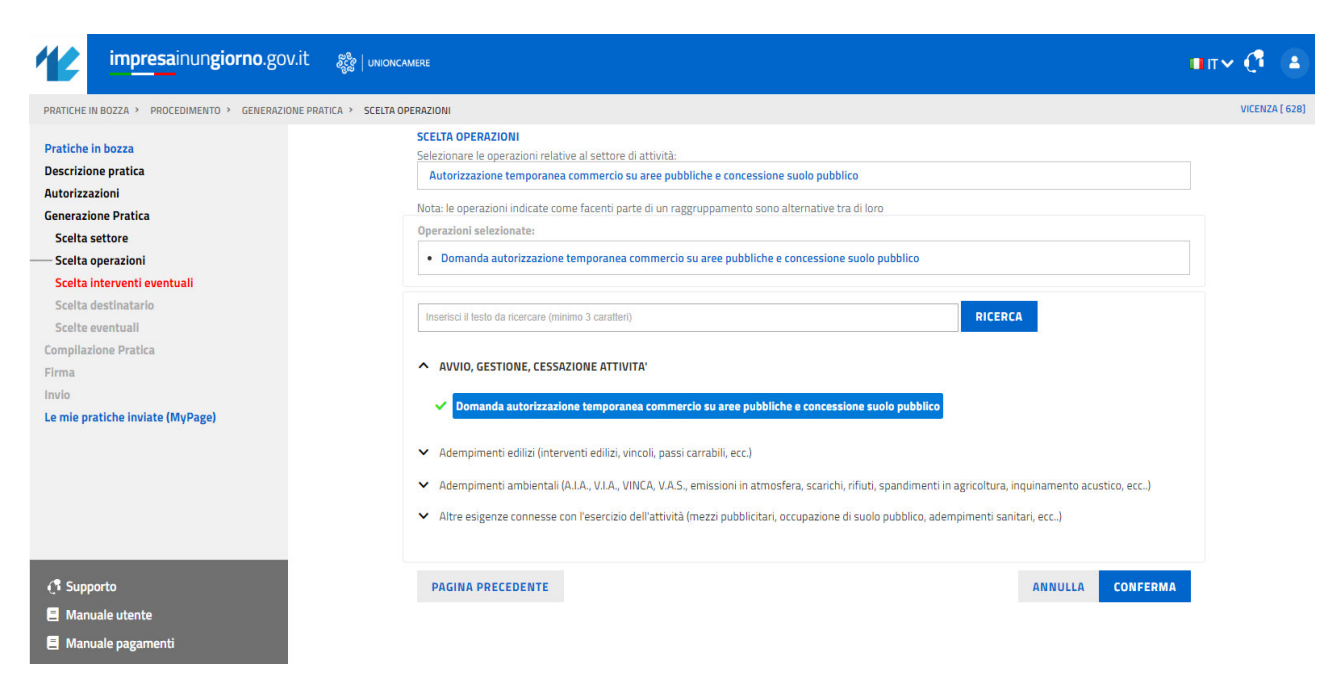

si aprirà poi una pagina dove si può selezionare la richiesta di presentazione della notifica sanitaria che però non è necessario presentare se l'attività di vendita di alimenti e bevande avviene su automarket.

Confermare poi le varie pagine fino alla schermata sottostante dove si dovrà inserire i dati della richiesta.

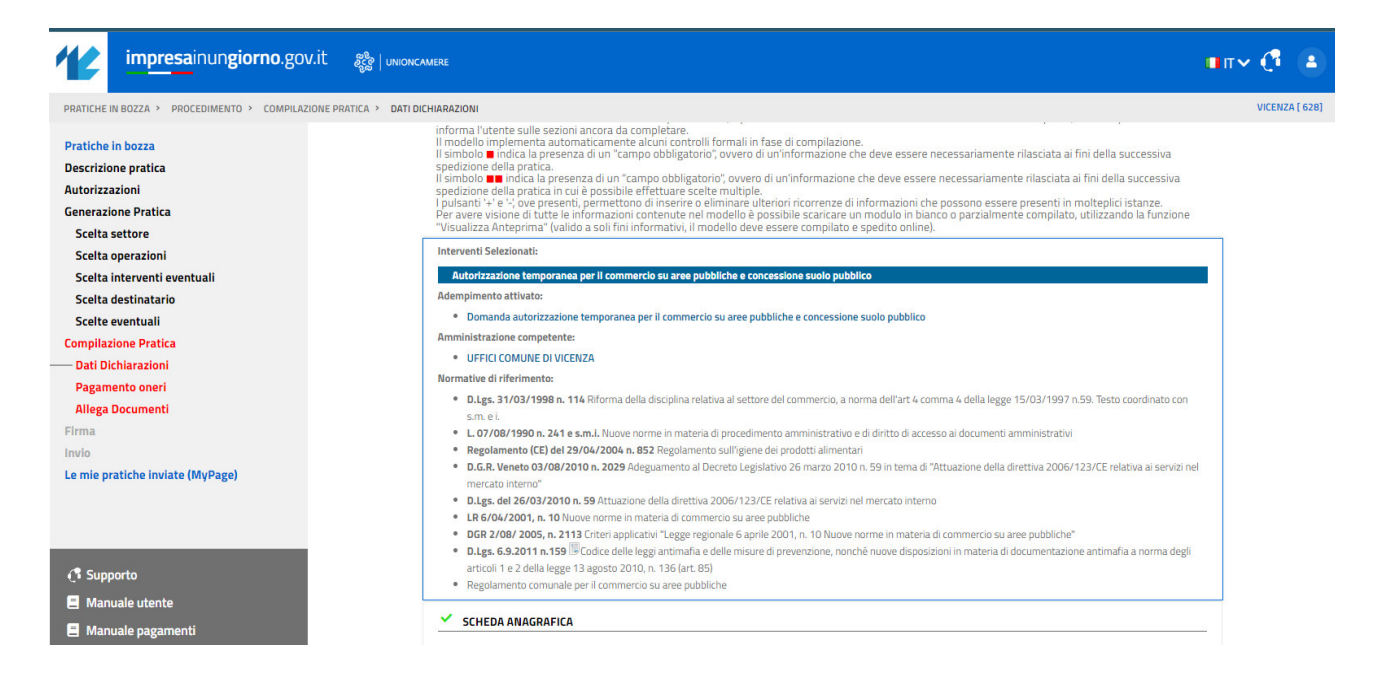